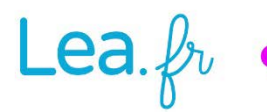

## **Lea.**  $\oint v \bullet$  Travail collaboratif  $\bullet$  cycle 1

## Graphisme et Arts plastiques Un printemps de couleur

## Semaine 4 **-** Le feutre Décoralo

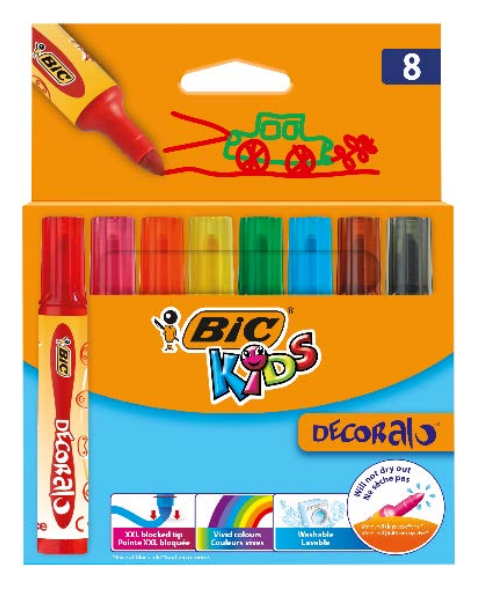

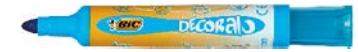

#### **Objectifs**

• Observer un outil traçant pour en saisir ses composants et en déduire son usage.

• Utiliser cet outil pour s'exercer à laisser des traces librement.

• Utiliser cet outil pour s'approprier des tracés rigoureux dans le but de développer le geste graphique fin, dans un contexte décoratif.

• Utiliser cet outil pour réaliser des compositions créatives et sensibles.

#### **Matériel**

- **Feutres Décoralo**.
- Fiches « Identité » **Feutre Décoralo**, au format A3.
- Fiches « Graphisme décoratif » **Feutre Décoralo**, au format A3.

• Petits objets du quotidien pouvant être posés sur une feuille pour en dessiner le contour, comme des bouchons de plastiques, des pièces de jeu de construction… mais aussi la main de l'élève (graphisme créatif).

#### **Organisation**

• D'une manière générale, toutes les activités de cette séquence se font en atelier de 6 à 8 élèves.

• Travail individuel pour la fiche « Identité » et l'activité « Graphisme créatif ». Leur réalisation peut être développée sur plusieurs séances.

• Travail collectif (2 à 4 élèves) pour la fiche « Graphisme décoratif ». Sa réalisation peut être développée sur plusieurs séances.

#### **Différenciation**

• Les travaux de ce projet ne présentent aucune différenciation entre les trois niveaux du cycle 1. Les sollicitations sont identiques pour tous, ce sera le niveau de réponse qui sera différent selon les niveaux de classe et les capacités de chaque élève.

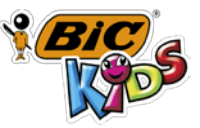

# **Lea.**  $\oint v \bullet$  Travail collaboratif  $\bullet$  cycle 1

## Séance 1 – Graphisme d'analyse Observer et décrire les outils

Cette séance s'inscrit dans le domaine 5 des programmes en vigueur, dit « *Explorer le monde* », et plus précisément son paragraphe « *Explorer le monde du vivant, des objets et de la matière* ». Il s'agira ici de travailler sur l'objet. Tout au long de la séance, les interactions entre élèves seront encouragées. Les prises de parole seront motivées par l'observation des objets aussi bien que des traces qu'ils laissent, et parmi elles, au premier chef, le dessin de l'objet en en-tête de la fiche « Identité ».

#### **Feutre Décoralo**

#### **Observer, parler et prendre des notes**

Distribuer un feutre à chaque élève, et demander de le décrire. Parler de sa couleur et de sa forme cylindrique. Décrire les dessins qui le décorent et identifier les animaux : vache, cochon, lapin et mouton. Faire dire à quoi on les reconnait. Lire ce qui est écrit et expliquer qu'il s'agit du nom de cet outil. Le laisser tomber sur la table de travail d'une hauteur de quelques centimètres, et écouter le bruit qui est produit. Observer la manière dont il rebondit peu. En déduire sa dureté. Comparer ces expériences à celles réalisées lors de la semaine précédente avec les autres outils.

Noter qu'il est muni d'un capuchon (faire apprendre le mot aux élèves qui ne le connaissent pas). L'ouvrir et le fermer, et convenir qu'il faut une certaine force pour cela. Demander quelle est la fonction de ce capuchon, et déduire qu'elle est de protéger la pointe qu'il abrite. Observer la pointe du feutre, et le comparer aux autres feutres déjà étudiés (Couleur Baby, Visacolor XL).

#### **Fiche « Identité » (format A4)**

Cette fiche est prévue pour que chaque élève travaille sur une version imprimée avec les amorces des encadrés du bas (« Continue les tracés… » et « Continue de remplir… »). Il est également possible de n'imprimer qu'une seule fois la fiche avec les amorces de tracés (ou de la vidéoprojeter, ou encore de la montrer sur un écran d'ordinateur), et de proposer aux élèves de travailler sur la fiche « vide » qui est également fournie au téléchargement sur le site Lea.fr.

• **Premier encadré** : Laisser les élèves dessiner librement leur feutre Décoralo.

• **Deuxième encadré** : Laisser les élèves dessiner librement leur feutre Décoralo, en l'observant et en utilisant pour cela un second feutre Décoralo.

• **Troisième encadré** : Amorcer éventuellement le travail en montrant quels types de tracés sont attendus : lignes droites et courbes, arabesques, hachures, gribouillages, etc.

- o **Remplir l'espace et varier les tracés** : Encourager les élèves à remplir au maximum l'encart, en variant le plus possible leurs tracés. Indiquer qu'une manière de diversifier est de varier l'appui (fort ou plus faible).
- o **Essayer la gomme** : tenter de gommer certaines traces, et constater qu'elles ne s'effacent pas, contrairement au crayon graphite de la semaine dernière. Indiquer que c'est une caractéristique importante de cet outil.
- o **Commenter** : Motiver au maximum l'expression des ressentis : Qui trouve ça beau ou laid ? Qui trouve que ce travail est amusant / fatigant / énervant / relaxant ? Etc.

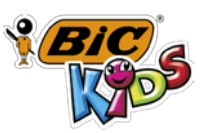

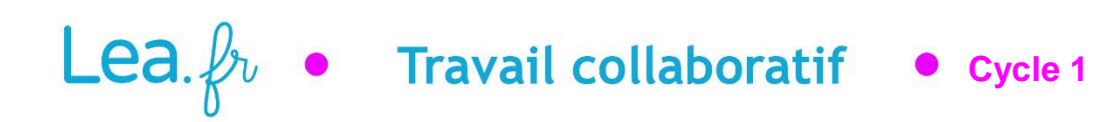

• **Continue les tracés / continue de remplir** : Expliquer qu'il faut tenter de remplir tout le cadre en continuant les tracés amorcés. Ne pas hésiter à tenir la main des élèves qui rencontreraient des difficultés.

**Observer et commenter.** Une fois les fiches complétées, les présenter à tous et les commenter : Qui a tout terminé ou pas ? Y a-t-il des traces qui se ressemblent ? Qui a réussi à ne pas dépasser du cadre ? reconnait-on le feutre Décoralo dans les dessins du premier encadré ? Etc.

## Séance 2 – Graphisme décoratif (format A3) Réaliser des essais de traces

Les travaux de cette séance peuvent être réalisés en plusieurs séances. L'accent sera mis sur la minutie et la concentration. En MS-GS, la tenue de l'outil entre 3 doigts (pince avec le pouce et l'index, et appui du crayon sur le majeur) sera également à surveiller.

### **PS – Traces libres sur un verbe d'action : APPUYER-RELÂCHER (faire des « traits pointus »)**

Cette activité est à réaliser individuellement sur papier libre – format A4 (de préférence avec un papier type « dessin », supérieur ou égal à 120g/m<sup>2</sup>).

Remplir l'espace de la feuille de traces réalisées avec **appuyer-relâcher**, c'est-à-dire placer la pointe sur la feuille, à l'arrêt, en appuyant un peu, puis relâcher rapidement dans une direction un peu comme une pichenette (cf. premier exemple ci-après). Varier les couleurs, et ne pas hésiter à inviter les élèves à réaliser les divers types de traces présentées ci-après (veiller dans tous les cas à ce que l'autre main tienne la feuille support pour empêcher son déplacement et/ou son froissement) :

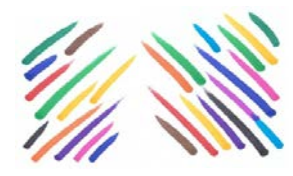

Appuyer-relâcher simples (main droite et main gauche).

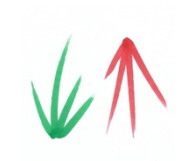

Appuyer-relâcher à partir d'un même point (comme une touffe d'herbe).

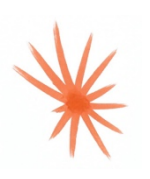

Appuyer-relâcher à partir d'un même point (comme un soleil).

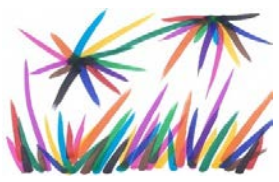

Idem en changeant de couleurs (herbes et soleils multicolores).

#### **Observer et commenter**

Présenter toutes les productions au groupe. Faire retrouver son travail à chaque élève, puis et commenter : ce qui se ressemble, ce qui est différent, ce qui « tourne », ce qui ne « tourne pas », etc.

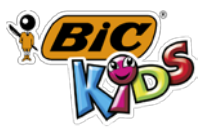

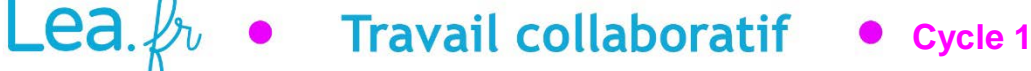

#### **MS-GS – Activités de graphisme décoratif (format A3)**

Cette fiche est à réaliser par groupes de 2 à 3 élèves, chaque élève remplissant une partie de l'image selon les graphismes proposés, à tour de rôle.

Une fois le travail terminé, commenter et faire exprimer les ressentis, notamment au sujet de la monochromie dans les tons de gris de l'ensemble. Évoquer un temps gris, ou une photographie en noir et blanc. Proposer à chacun de continuer la phrase : *Si je me promenais dans ce paysage, je ressentirais…*

## Séance 3 – Graphisme créatif - Activité en Arts plastiques

Cette semaine, les activités créatrices sont proposées individuellement. Elles se développent sur un format A3.

#### **Feutre Décoralo**

Cet outil est aussi performant pour le tracé de lignes que pour le coloriage (si du moins le papier n'est pas trop tendre – le papier à dessin de plus 120 g/m<sup>2</sup> lui conviendra mieux que, par exemple, le papier « machine » (80 ou 90 g/m<sup>2</sup>). L'activité créatrice qui lui est associée tient compte de cette spécificité.

**Mon chapeau pointu de carnaval**. La diversité et l'intensité des couleurs de cet outil, et sa capacité à bien remplir les surfaces colorées seront propices à la création de la décoration d'un chapeau circulaire pouvant être ensuite porté lors d'un défilé de carnaval. Dans l'esprit d'apprentissage de gestes fins propre au graphisme, il s'agira ici de dessiner les contours d'objets et de colorier proprement.

- **Un support circulaire (dessin et découpe par l'adulte)**. Sur une feuille de papier A3 (de préférence d'un grammage supérieur ou égal à 120g/m<sup>2</sup>). Tracer un cercle de diamètre 21 cm à partir du centre de la feuille (ce cercle s'étale donc jusqu'au bords des côtés « longueur » de la feuille). Découper ce cercle et le donner comme support à chaque élève.
- **Des contours d'objets au trait**. À partir d'un échantillon de petits objets de la classe (bouchons, crayons, gomme, éléments de jeu de construction, chausson, etc…) et aussi de la main des élèves, dessiner sur le rond de papier les contours des objets, en changeant souvent de couleurs. Possibilité de superposer les dessins, ou au contraire de faire attention qu'ils ne se touchent pas.
- **Colorier librement**. Colorier ensuite toutes les formes ainsi réalisées, en essayant de diversifier au maximum les couleurs. Dans le cas de superposition des formes, ne pas hésiter à changer de couleur d'une forme à l'autre (y compris les formes créées par les intersections. Une autre solution (à réserver aux couleurs claires, comme le jaune, le bleu pale, l'orangé, les rose…) es colorier entièrement chaque forme d'une couleur, de façon à ce que les éléments d'intersection soient coloriés de deux couleurs qui se superposent (pour en donner ainsi une nouvelle).
- **Construire le cône**. Donner un coup de ciseau qui part du bord et va jusqu'au centre du cercle (qui suit le rayon, donc), puis créer le cône en superposant plus ou moins les bords créés par le coup de ciseau (superposition sur une faible surface = chapeau large et peu pointu, comme

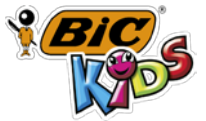

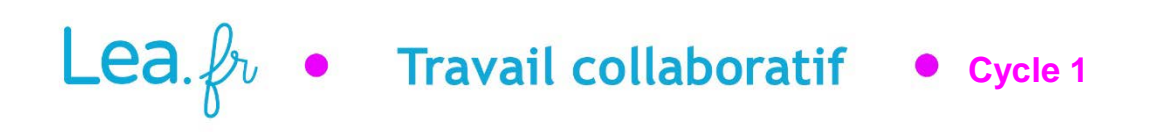

un « chapeau chinois » ; superposition sur une faible surface = chapeau fin et pointu, comme un chapeau de magicien ou de sorcière).

**Mettre en commun et commenter**. Une fois l'activité terminée, afficher les productions (ou les étaler sur une table) et les commenter selon deux entrées :

> Démarche : Ici, chaque élève désigne son propre travail et explique comment il a travaillé (par quoi il a commencé, par exemple). Il répond aux questions de l'enseignant : *Qu'est-ce que tu as trouvé facile / difficile à faire ? Qu'est-ce que tu penses avoir réussi / raté ?*

Expression des ressentis : Ici, les élèves parlent du travail des autres, et tentent d'exprimer des ressentis et des émotions. Pour cela, l'enseignant les questionne : *Qui montre un personnage qui l'amuse / l'effraie / le rend triste / gai, etc. ?* 

## Archivage (tous niveaux) Création des deux dossiers « Outil » de la semaine

Une fois toutes les activités réalisées, rassembler dans une pochette tous les travaux liés, selon l'organisation suivante :

- **Individuel.** Il contient la fiche « Identité » remplie ainsi que la production « Mon chapeau pointu de carnaval».
- **Collectif**. Il contient la fiche « Graphisme décoratif ».

Hervé Thibon, auteur **Lea.fr**

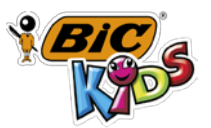